### สิ่งที่ต้องคำนึงถึงในการบริหารแรงงานของประเทศ

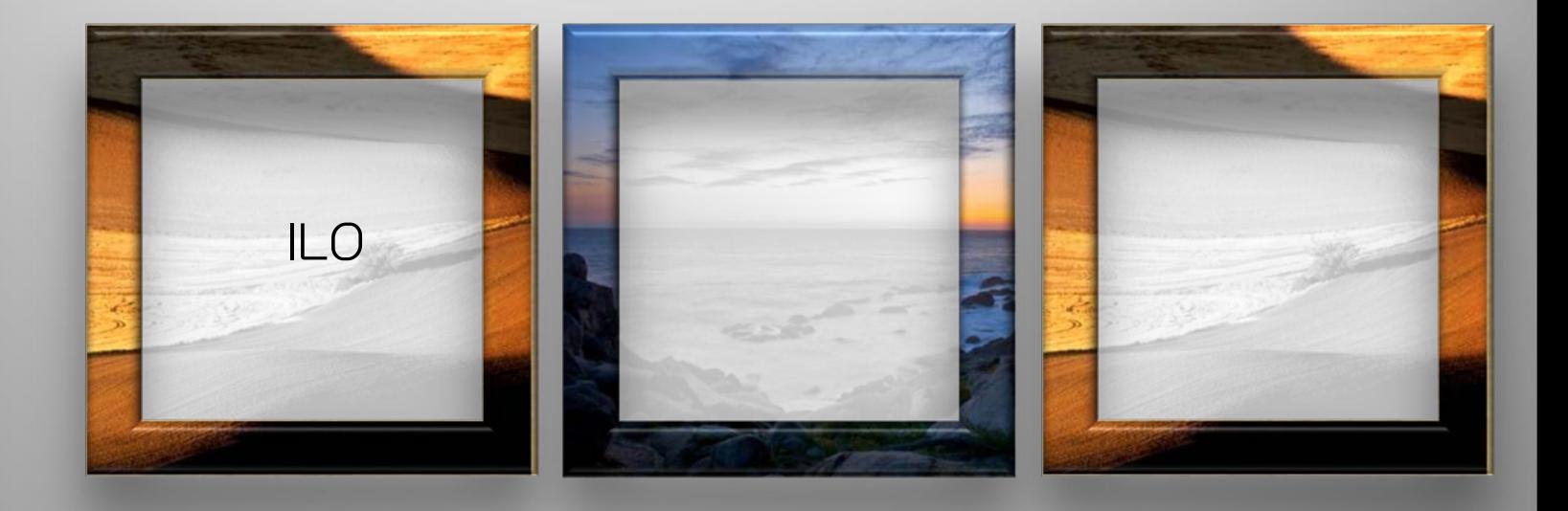

# องค์การแรงงานระหว่างประเทศ

#### **International Labour Organization**

ILO

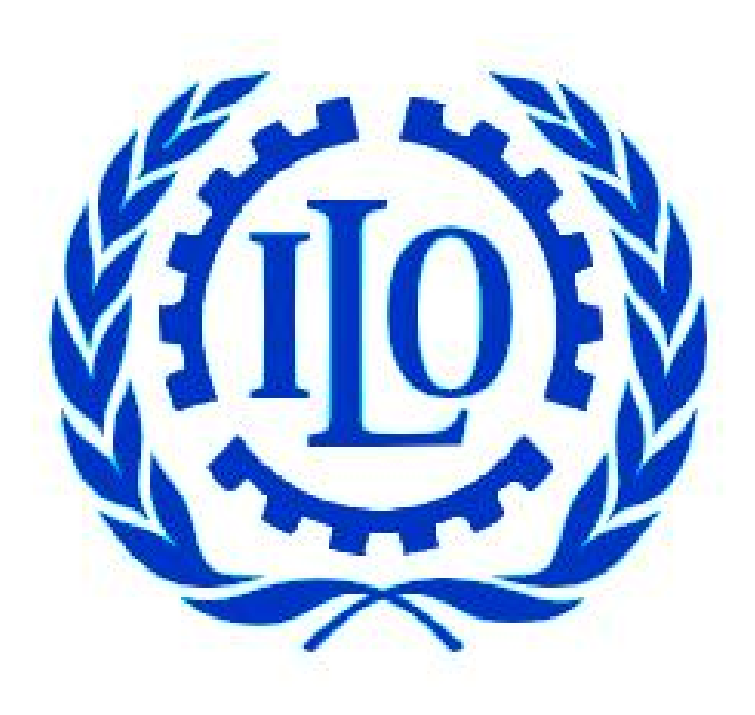

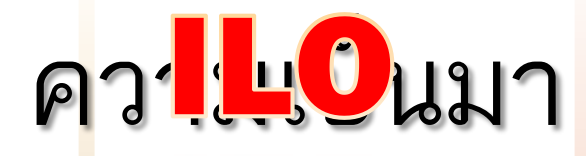

ใน ขณ ะนั้ น ผูนํ าสหภาพ แรงงานจํานวนมาก อาทิ นายแซมมวล ไทเยอร บารน กอมเปอร (Samuel Tayor Barnes Gompers) ประธาน สหพันธแรงงานแหงอเมริกา (AFL : American Federation of Labour) ไม่เห็นด้วยกับการ เขารวมทําสงคราม

สงครามโลกครั้งที่ 1 ได้มีการเกณฑ์ กรรมกร ชาวไร ชาวนากวา 60 ลานคนไปเปนทหาร ตอสูในสงครามโลก

แตเมื่อสงครามเริ่ม ้ขึ้น ทุกคนได้ออกมา ใหการสนับสนุน รัฐบาลของตนดวย ความรูสึกคลั่งใน ชาติ

### ความเปนมาของ ILO

้ผลพวงที่เกิดขึ้น จึงได้ผลักดัน ใหผูหญิงเขามาเปนแรงงานใน ประเทศทุนนิยมจํานวน มากมายเปนประวัติการณ

#### การเปลี่ยนแปลงครั้ง าการเบลยนแบลงควง<br>ใหญ่

ไดกอใหเกิดการเปลี่ยนแปลง อยางมากมายในสังคมผูใช แรงงาน ชายฉกรรรจที่ถูกเกณฑ ไปเปนทหารไดเสียชีวิตและสูญ หายไปอันเนื่องจากสงครามเปน ้อันมาก จากสถิติพบว่า ทหาร และพลเรือนเสียชีวิตในสงคราม ประมาณ 20 ลานคน

#### สงครามคือ ผลประโยชน

สงครามที่มีสาเหตุเพียงเพื่อ ผลประโยชนทางการเงินและ การธนาคารของบรรดา ประเทศมหาอํานาจทุนนิยม

# ความเป็นมาของ ILO

#### *หลังสงครามโลกครั้งที่* 1 ยุติลง

ที่ประชุมสันติภาพมีการจัดตั้งองค์กรไตรภาคีระดับโลกที่เรียกว่าคณะกรรมการแรงงาน ระหว่างประเทศขึ้น ประกอบด้วยตัวแทนจากรัฐ 9 ประเทศ มีประธานสหพันธ์แรงงาน อเมริกัน (American Federation of Labour) เป็นประธาน

้ที่ประชุมได้เห็นชอบให้ก่อตั้งองค์การแรงงานระหว่างประเทศขึ้น เมื่อ ค.ศ.1919 ิภายใต้สนธิสัญญาแวร์ซายส์ (มี 44 ประเทศ โดยมีประเทศไทยร่วมก่อตั้ง) พร้อม องค์การสันนิบาตชาติ

ปี ค.ศ. 1946

มีการจัดตั้งองค์การสหประชาชาติขึ้น ILO ได้เข้ามาเป็นองค์การชำนาญพิเศษ องค์การแรกขององค์การสหประชาชาติ ปัจจุบันมีสมาชิก 187 ประเทศ

# สาเหตุของการจัดตั้ง ILO

■ มีการใช้แรงงานอย่างไม่เป็นธรรมเกิดขึ้นอย่างมากมาย ในช่วงหลัง การปฏิวัติอุตสาหกรรมในยุโรปใน ศ.ต.17-18 ■ นักสังคมวิทยา ผู้ใช้แรงงาน ทนต่อสภาพการขูดรีดและเอารัดเอา เปรียบของนายทุนไมได จึงผลักดันใหมีการสรางมาตรฐานการใช แรงงานที่เปนธรรมขึ้นมา แตไมสําเร็จ

# เจตนารมณ์ของ ILO

- "การสรางสันติภาพอันถาวรใหเกิดขึ้นในหมูมวลมนุษยทั่วโลก"
- สันติภาพที่แทจริงจะเกิดขึ้นไดตอเมื่อ
	- 1. ประชากรในโลกมีมาตรฐานความเปนอยูที่ดี
	- 2. มีสภาวะการมีงานทํา มีรายไดที่ดี
	- 3. มีโอกาสในการหางานทําอยางเหมาะสม
	- 4. ไดรับความยุติธรรมในสังคม
- ภาระกิจหลักของ ILO คือ"การส่งเสริมให้เกิดความเป็นธรรมในสังคมในทุก หนทุกแหงทั่วโลก"

#### มาตรฐานแรงงานระหว่างประเทศ : ยาแรงของ ILO

- อนุสัญญา(Convention)
- ขอแนะ(Recommendation)

ที่เกิดจากการกำหนด และได้รับการรับรองจากที่ประชุมใหญ่ขององค์การแรงงาน ระหวางประเทศ (ILO/ International Labour Organization)

### ที่ประชุมใหญ่ขององค์การแรงงานระหว่างประเทศ

- จัดขึ้นประจําทุกป(มิ.ย.)
- รัฐบาลของประเทศสมาชิกส่งผู้แทน 4 คนประกอบด้วย

ผูแทนฝายรัฐบาล 2 คน ผูแทนฝายนายจาง 1 คน ผูแทนฝายลูกจาง 1 คน

# อนุสัญญา (Convention)

- มีลักษณะคล้ายกับสนธิสัญญาระหว่างประเทศ เมื่อประเทศสมาชิกได้ให้ สัตยาบันแลวก็มีผลผูกพันตนเองใหตองปฏิบัติตามบทบัญญัติและเงื่อนไขของ อนุสัญญาอยางเครงครัด
	- ี่ สภาพการจ้างงาน เช่น ค่าจ้าง ชั่วโมงการทำงาน สิทธิในการรวมตัวกัน การเจรจา ตอรอง การละเมิดสิทธิมนุษยชน ฯลฯ
	- สภาพทำงาน เช่น สุขภาพอนามัย ความปลอดภัยในการทำงาน

### ความสำคัญของอนุสัญญา (Convention)

- เป็นเรื่องที่ILO มีเป้าหมายที่จะสร้างเป็นข้อผูกพันตามกฎหมาย อย่างเป็น ทางการแกประเทศสมาชิกที่ไดใหสัตยาบันในอนุสัญญานั้น
- เปนเรื่องที่จะพิจารณาใหสําคัญตอประเด็นที่สงผลกระทบตอสภาพการทํางาน การขูดรีดเอารัดเอาเปรียบแรงงาน การละเมิดสิทธิเสรีภาพฯลฯ
- จะวางหลักการใหญ่ๆในแต่ละเรื่องไว้เท่านั้น สำหรับรายละเอียด จะให้แต่ละ ประเทศเปนผูกําหนดเอง

# จำนวนของอนุสัญญา (Convention)

- ปัจจุบัน มีอนุสัญญา 188 ฉบับ ข้อแนะ 204 ฉบับ สามารถจัดแบ่งเป็นเรื่องๆ ทั้งหมด 13 หมวด
- หมวดว่าด้วย

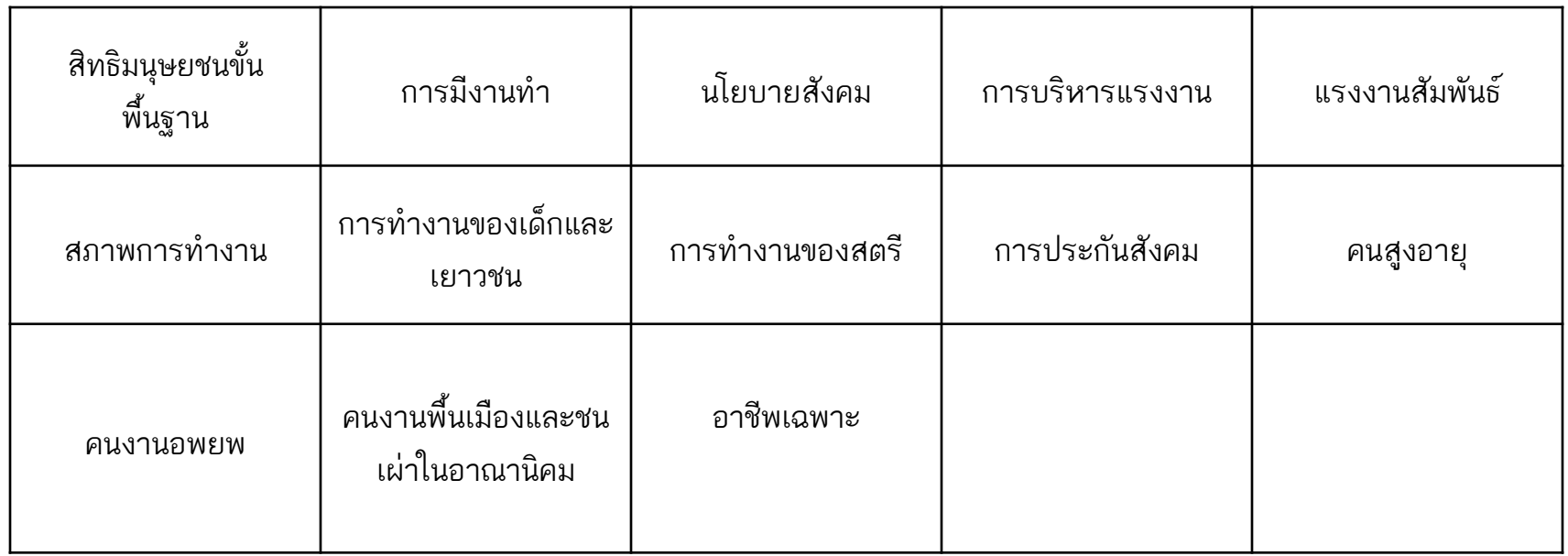

#### พันธะผูกพันของสมาชิกต่ออนุสัญญา (Convention)

- หลังจากที่ประชุมใหญ่ได้อนุมัติอนุสัญญาใดออกมา ผู้แทนรัฐบาลต้องนำเสนอ ใหผูมีอํานาจพิจารณา วาจะใหสัตยาบันหรือไม
- ต้องรายงานผลการพิจารณาต่อ ILO ทราบภายในเวลา 12-18 เดือน
- ถาไมรับตองชี้แจงเหตุผลวาเปนเพราะเหตุใดจึงไมสามารถรับได

### พันธะผูกพันของสมาชิกหลังให้สัตยาบัน

- มีผลผูกพัน 10 ปี และสามารถบอกเลิกได้เมื่อจะครบกำหนด
- มีผลใหประเทศนั้นตองปฏิบัติตามอยางเปนทางการ
- ต้องมีการเสนอรายงานฉบับแรกโดยแจ้งถึงกฎหมาย และแนวปฏิบัติที่ใช้อยู่ใน ประเทศ (ภายใน 18 เดือน)
- เสนอรายงานฉบับตอมาเพื่อเสนอสถิติ ขอมูล กฎหมาย และแนวปฏิบัติที่ไดมี การเปลี่ยนแปลงใหสอดคลองกับอนุสัญญานั้น ทุก ๆ 2 ป

# กรณีไม่ให้สัตยาบัน

 รายงานเหตุผลและขอขัดของที่ยังไมอาจใหสัตยาบันได เสนอรายงานสภาพการณและความคืบหนาในการที่จะพยายาม นําไปใชเปนแนวางในการปฏิบัติ

# ข้อแนะ (Recommendation)

- เปนแนวทางปฏิบัติที่เปนสวนขยายของอนุสัญญา หรือเกี่ยวของกับปญหา บางอยาง ไมตองมี การใหสัตยาบัน และไมมีพันธะผูกพันเหมือนอนุสัญญา
- เปนประเด็น หรือปญหาที่ยังไมพรอมที่จะออกเปนอนุสัญญา
- เป็นเรื่องที่ ILO ต้องการเพียงให้ข้อแนะนำชี้แนะให้ประเทศต่างๆ วางแนวทาง ้ปฏิบัติเกี่ยวกับการใช้แรงงานให้เหมาะสม ถูกต้อง เป็นธรรม

# ที่ตั้งของสำนักงาน ILO

- สำนักงานใหญ่ตั้งที่ นครเจนีวา สวิสเซอร์แลนด์
- มีสํานักงานภูมิภาค 4 แหง
	- สํานักงานภูมิภาคเอเซีย ตั้งที่ กรุงเทพฯ ประเทศไทย
	- สํานักงานภูมิภาคลาตินอเมริกา ตั้งที่กรุงลิมา ประเทศเปรู
	- สํานักงานภูมิภาคอาฟริกาอยูที่กรุงเอดิสอะบาบา ประเทศเอธิโอเปย
	- สํานักงานภูมิภาคตะวันออกลางและยุโรป ตั้งที่นครเจนีวา สวิสเซอรแลนด

# ประเทศไทยต่อการให้สัตยาบัน

■ ประเทศไทยเป็นสมาชิกผู้ร่วมก่อตั้งองค์การ ILO และได้มีการให้ สัตยาบันรับรองอนุสัญญาไปแลวเปนจํานวน 14 ฉบับ ซึ่งในจํานวนนี้มี อนุสัญญาหลักเพียง 5 ฉบับเทานั้น แตยังมีอนุสัญญาหลักอีก 3 ฉบับ ที่มีความสําคัญตอขบวนการแรงงานมากที่รัฐบาลยังคงปฏิเสธที่จะให สัตยาบันรับรอง

#### อนุสัญญา ILO ที่ประเทศไทยให้สัตยาบันรับรองเป็นที่เรียบร้อยแล้ว

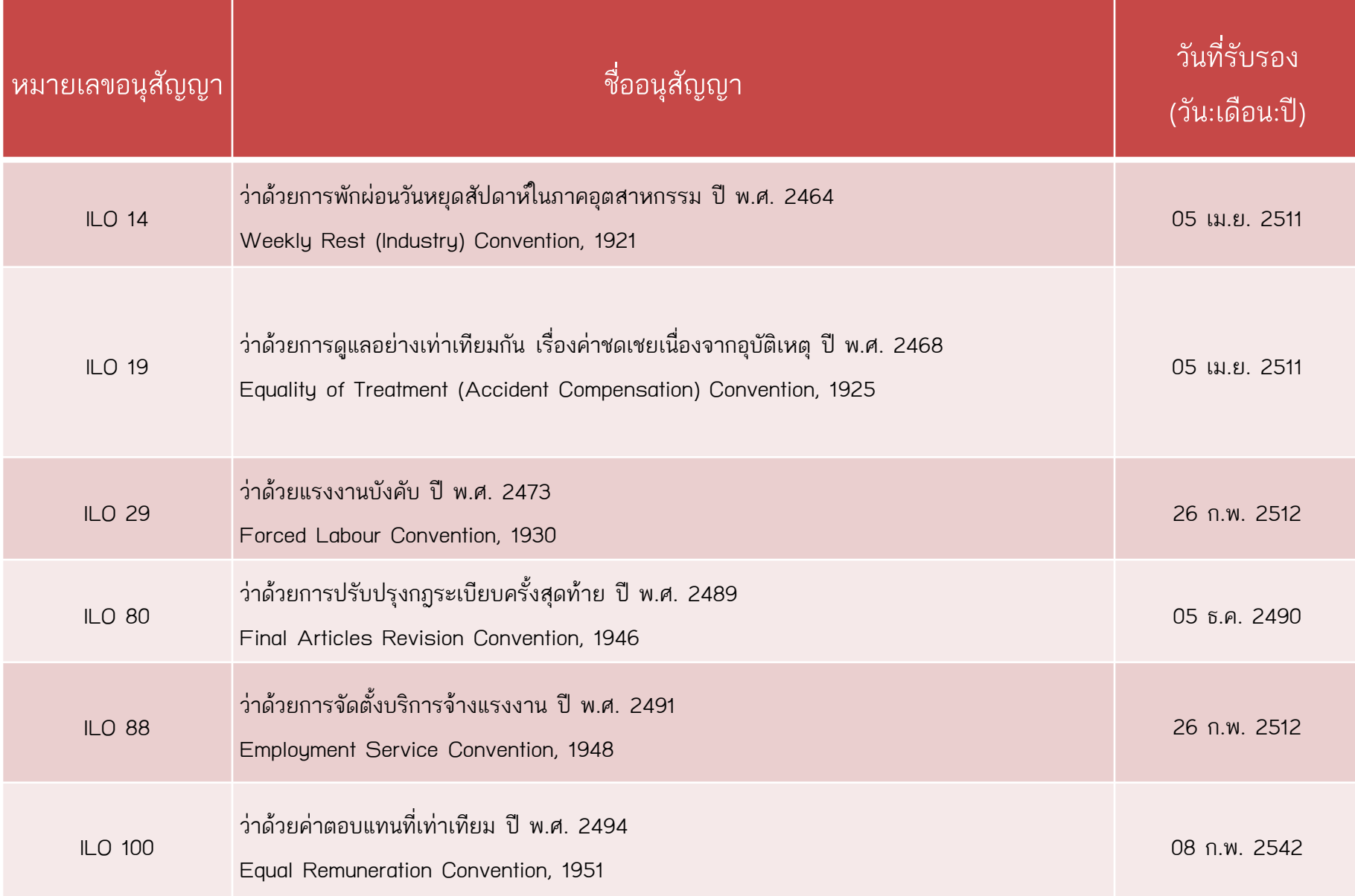

#### อนุสัญญา ILO ที่ประเทศไทยให้สัตยาบันรับรองเป็นที่เรียบร้อยแล้ว

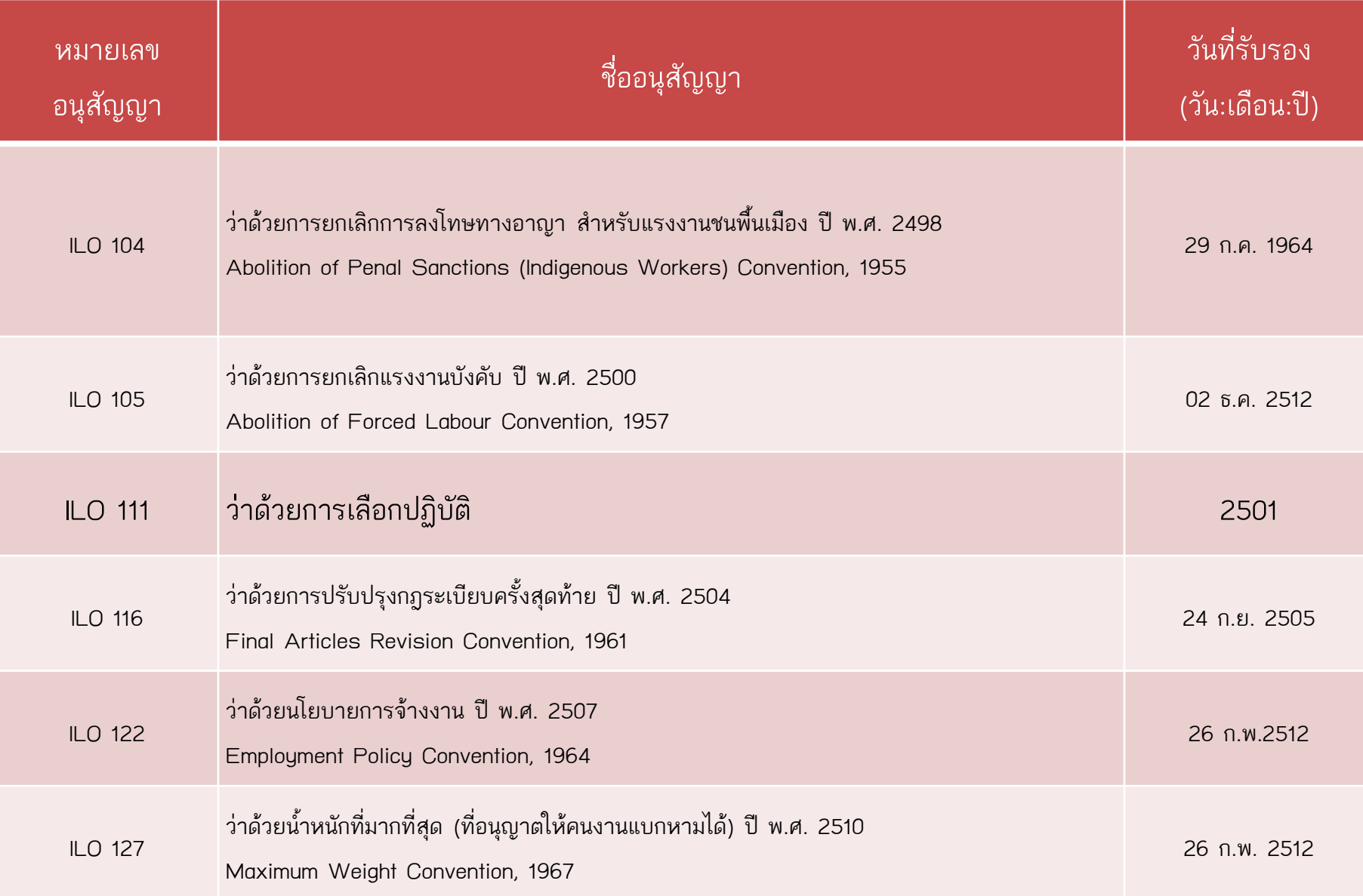

#### อนุสัญญา ILO ที่ประเทศไทยให้สัตยาบันรับรองเป็นที่เรียบร้อยแล้ว

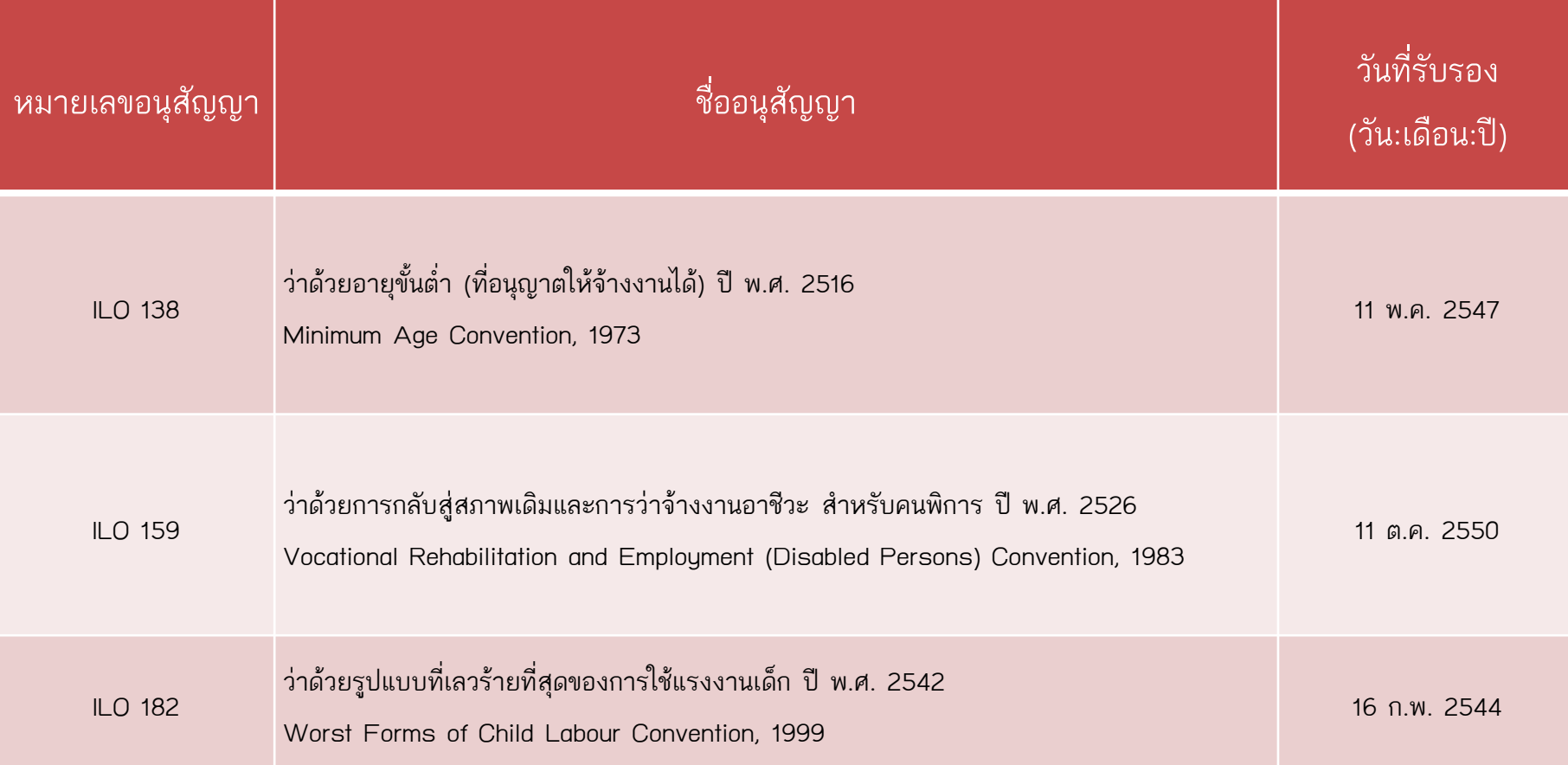

## ้อนุสัญญา ILO ที่ประเทศไทยไม่ให้สัตยาบันรับรอง

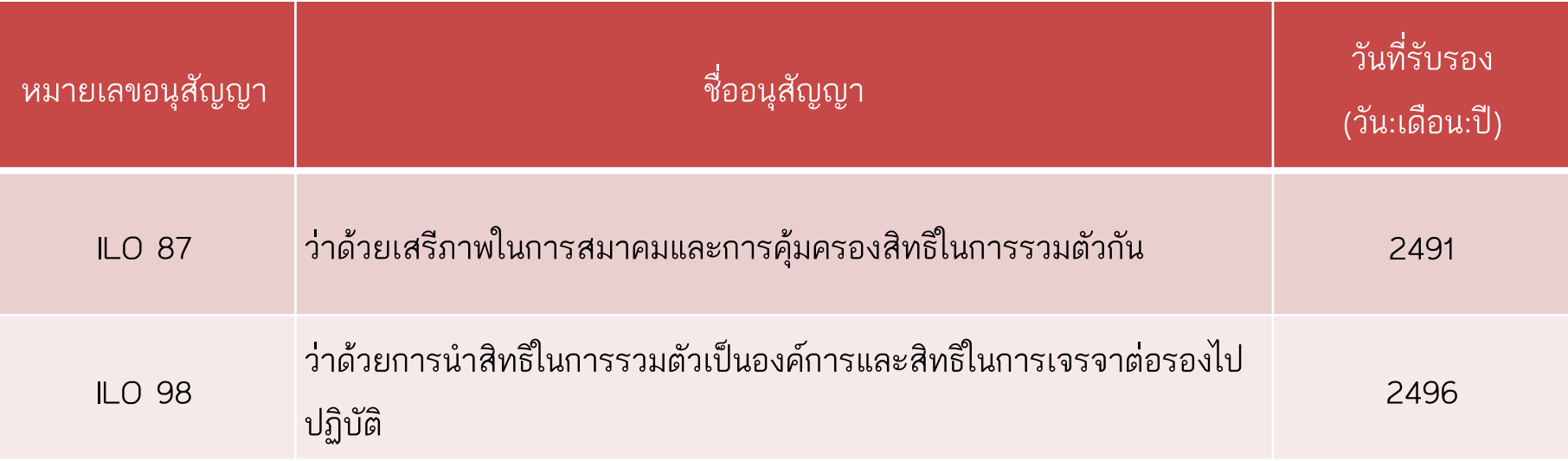

้อนุสัญญา ILO 87, 98 ทั้ง 2 ฉบับนี้มักจะถูกอ้างถึงเป็นคู่เสมอ เนื่องจากเป็นอนุสัญญาคู่ว่าด้วย ้สิทธิเสรีภาพในการจัดตั้งและเข้าร่วมองค์กรอย่างสมัครใจและร่วมเจรจาต่อรอง เพื่อที่จะเกื้อหนุน และปกปองสิทธิประโยชนทางเศรษฐกิจและสังคมของตนเอง ซึ่งเปนสิทธิขั้นพื้นฐานที่สุดของผูใช ้แรงงาน นอกจากนี้ อนุสัญญาคู่ทั้ง 2 ฉบับนี้ได้ให้สิทธิเสรีภาพเช่นเดียวกันนี้แก่นายจ้างด้วยเช่นกัน